#### **Workshop on E-Office (File Management System)**

# digital workspace

#### **CONTENTS**

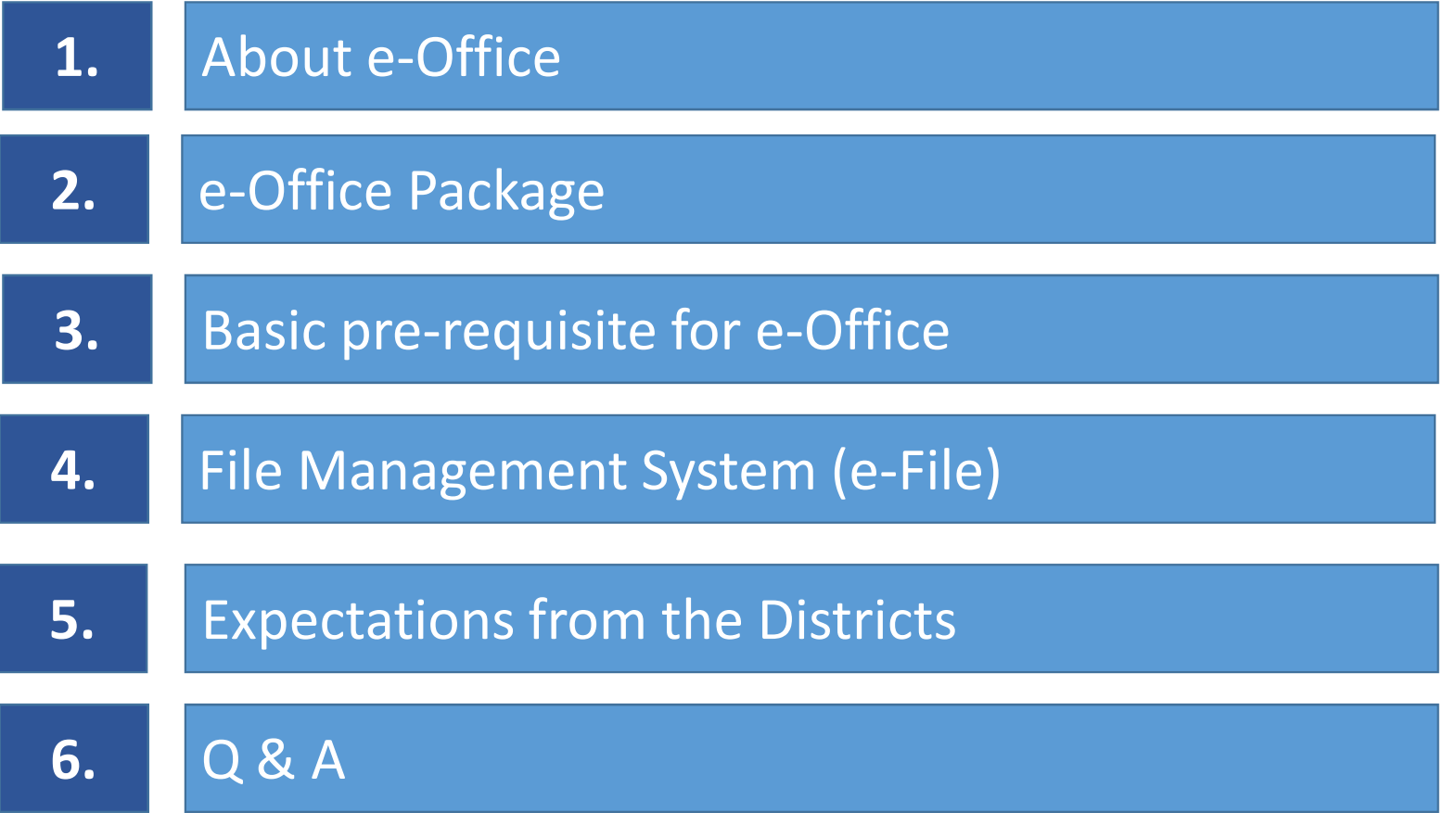

#### **About e-Office**

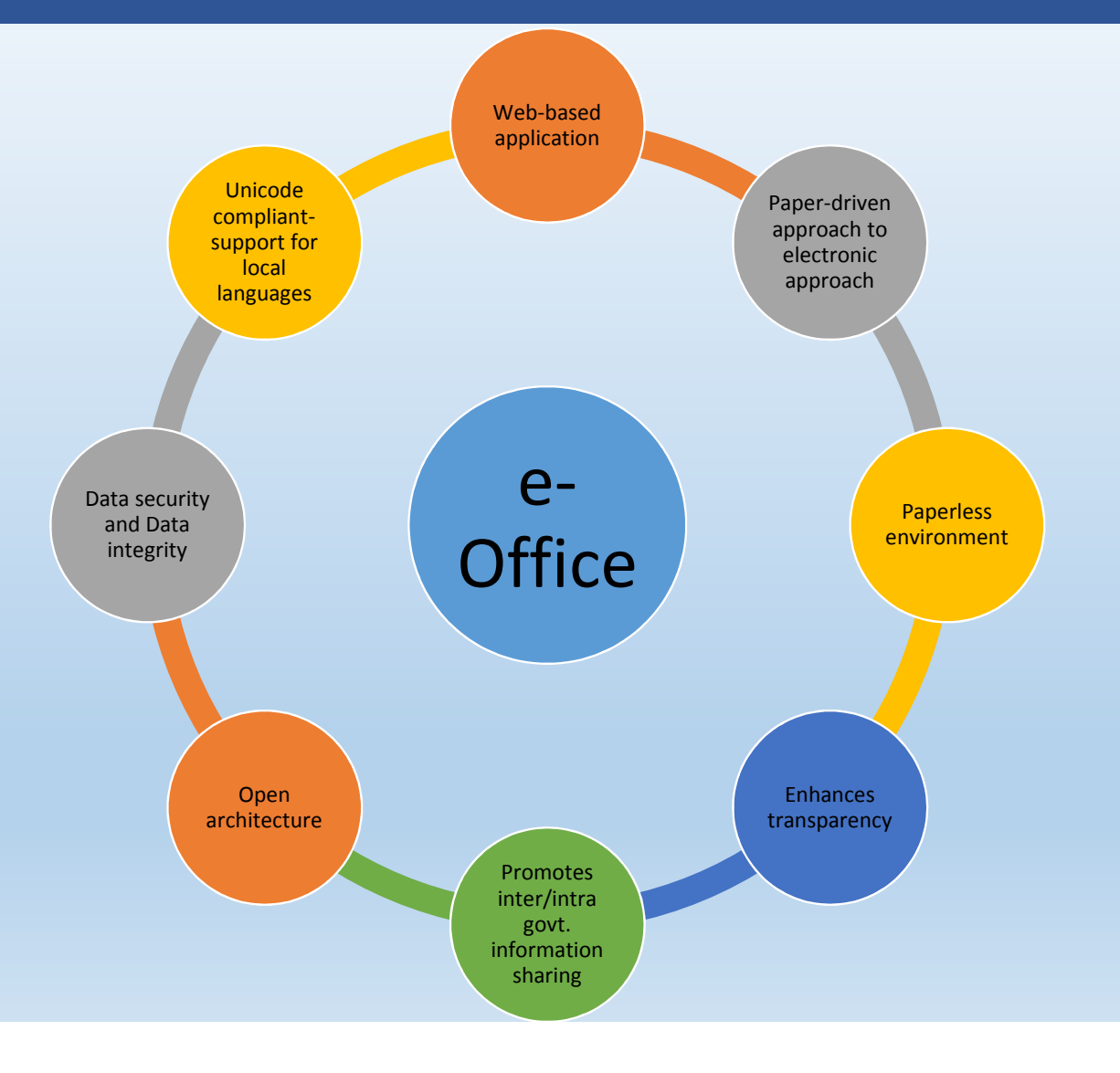

#### **Modules in e-office package**

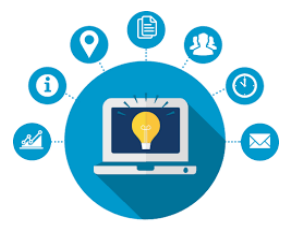

Knowledge Management

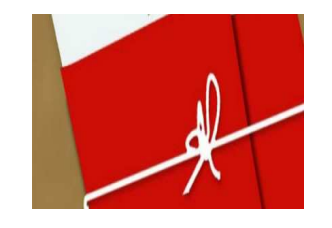

File Management System

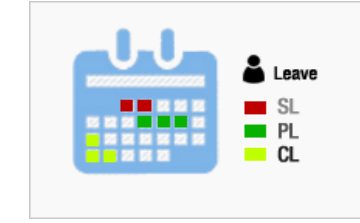

Leave Management System

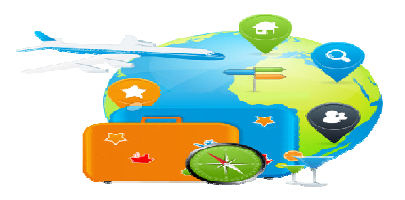

Tour Management System

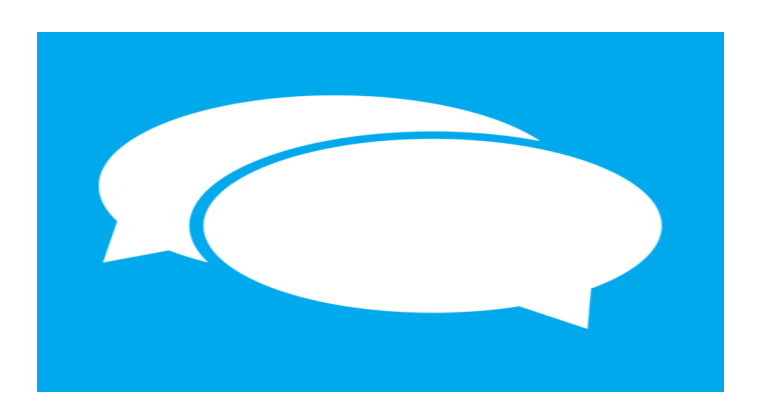

Chat and Collaborative Messaging

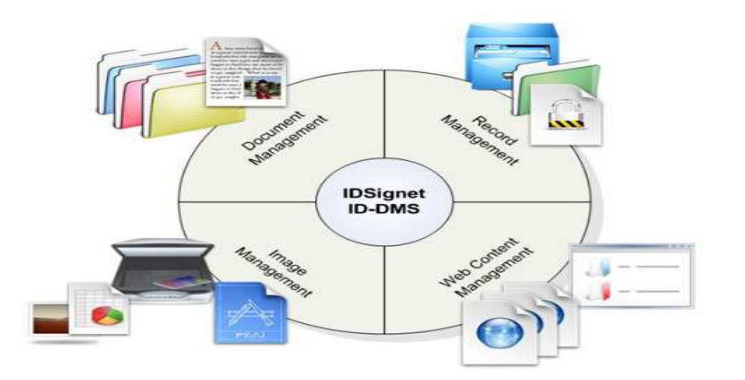

Personal Information Management System

### **Basic pre-requisite**

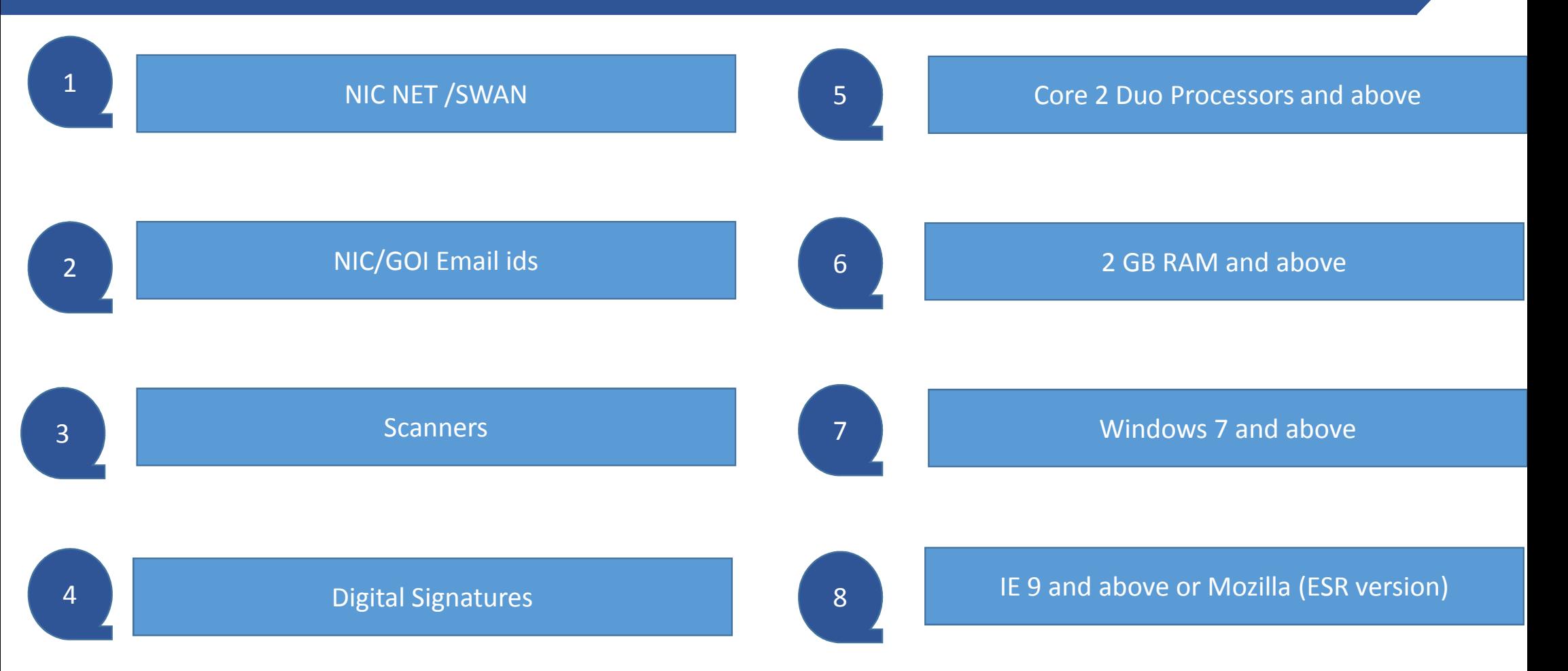

#### **File Management System**

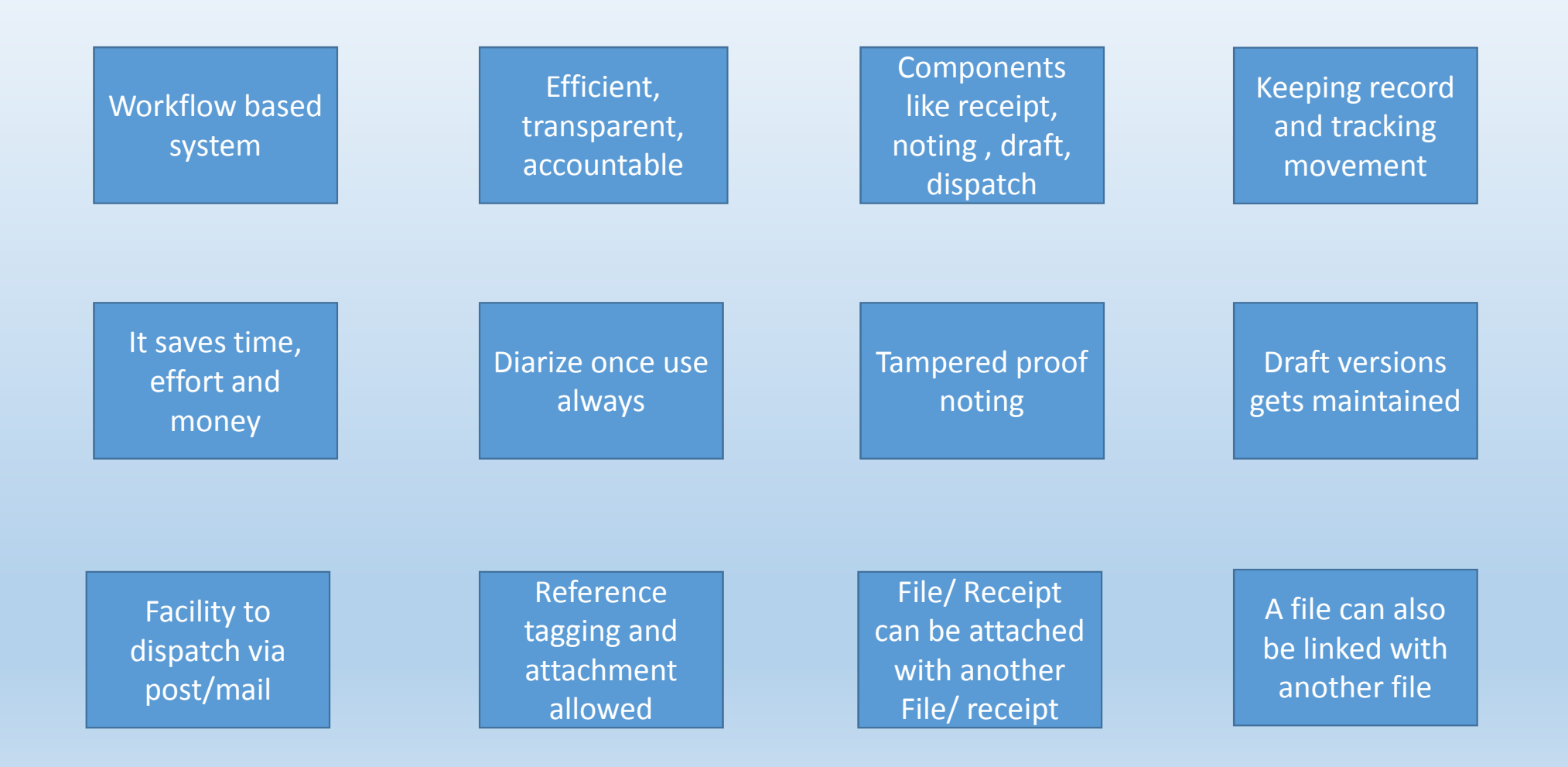

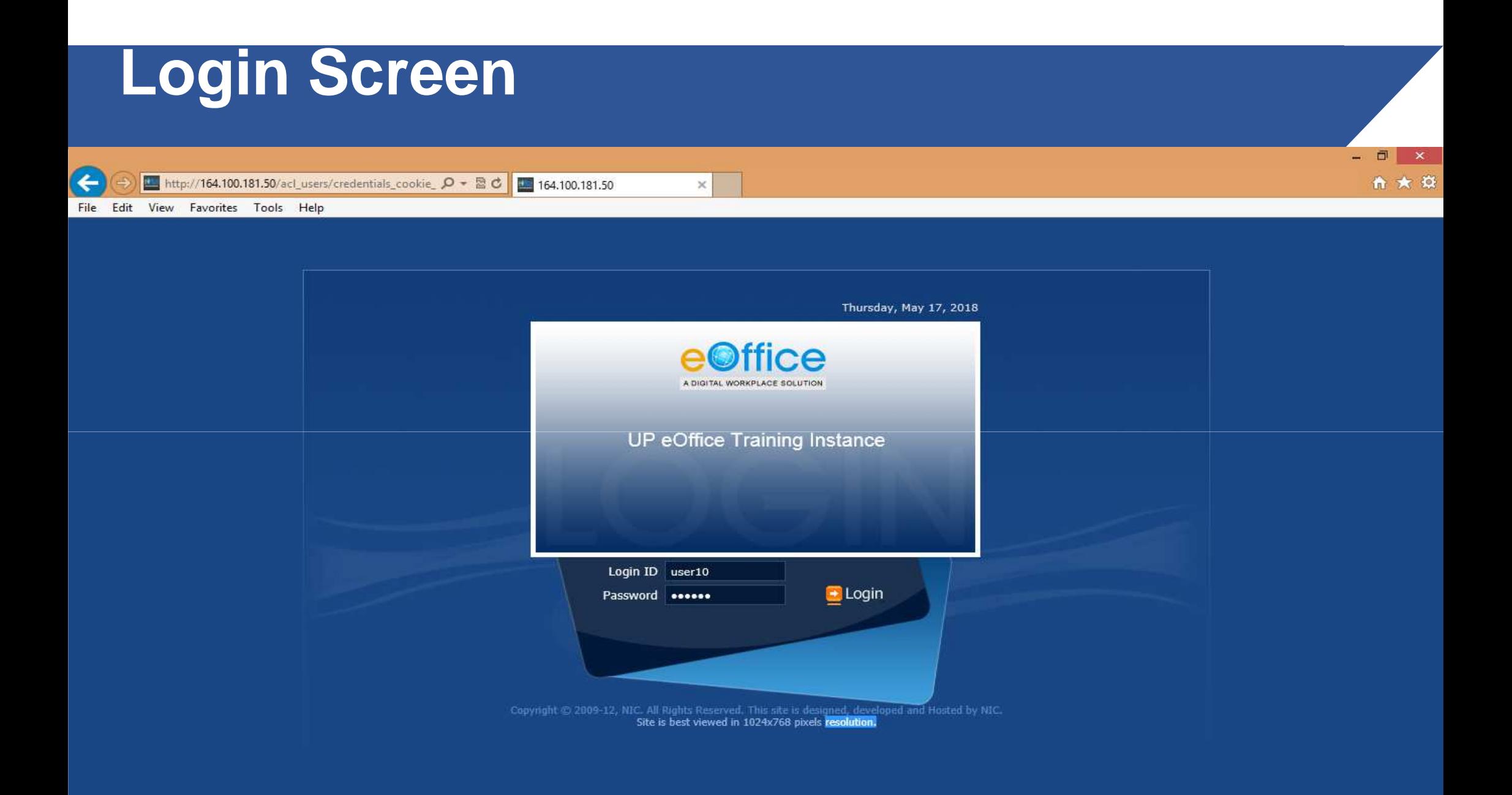

#### **E-Office Dashboard**

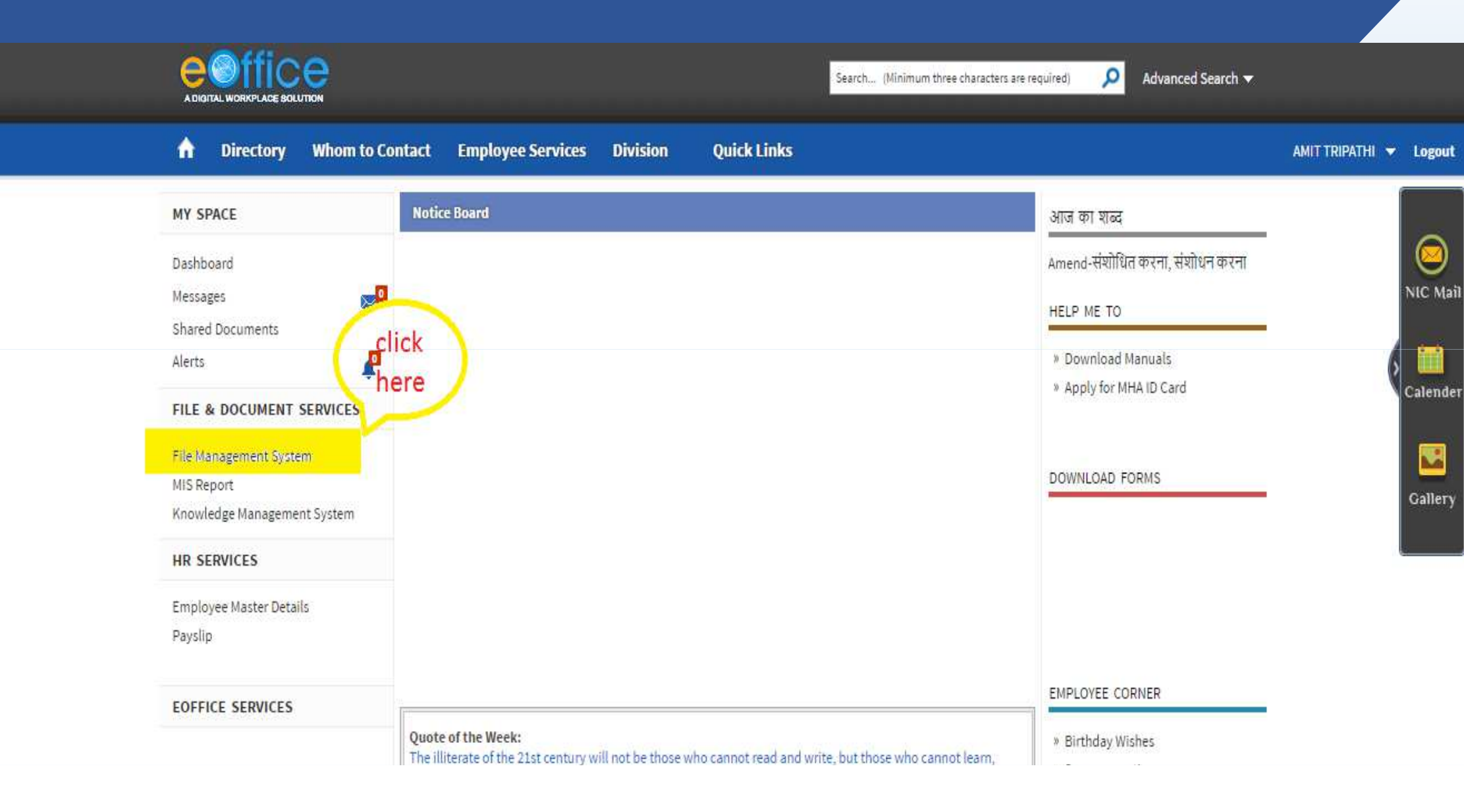

# **File Management System-Inbox**

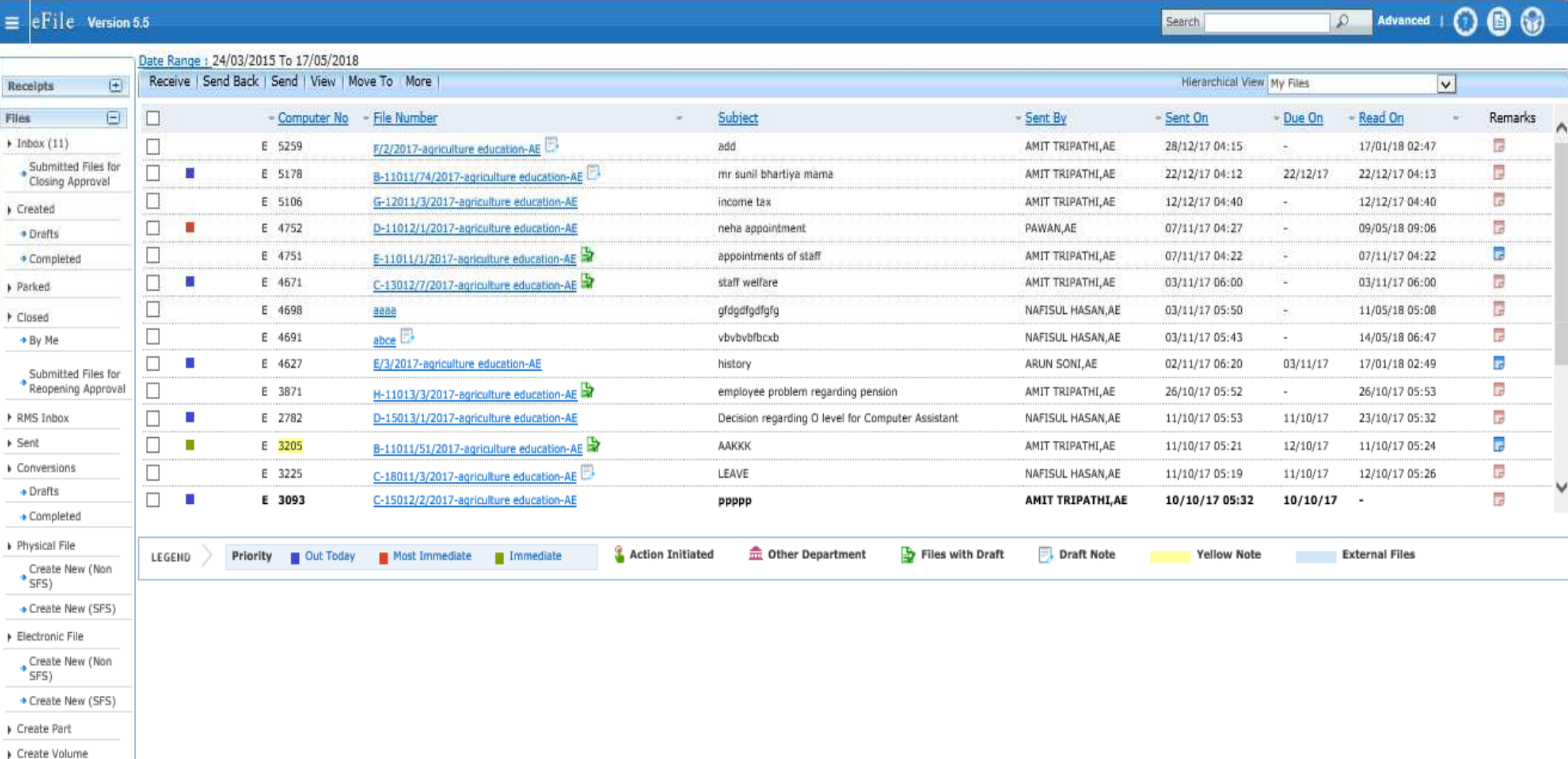

# **Receipt inbox**

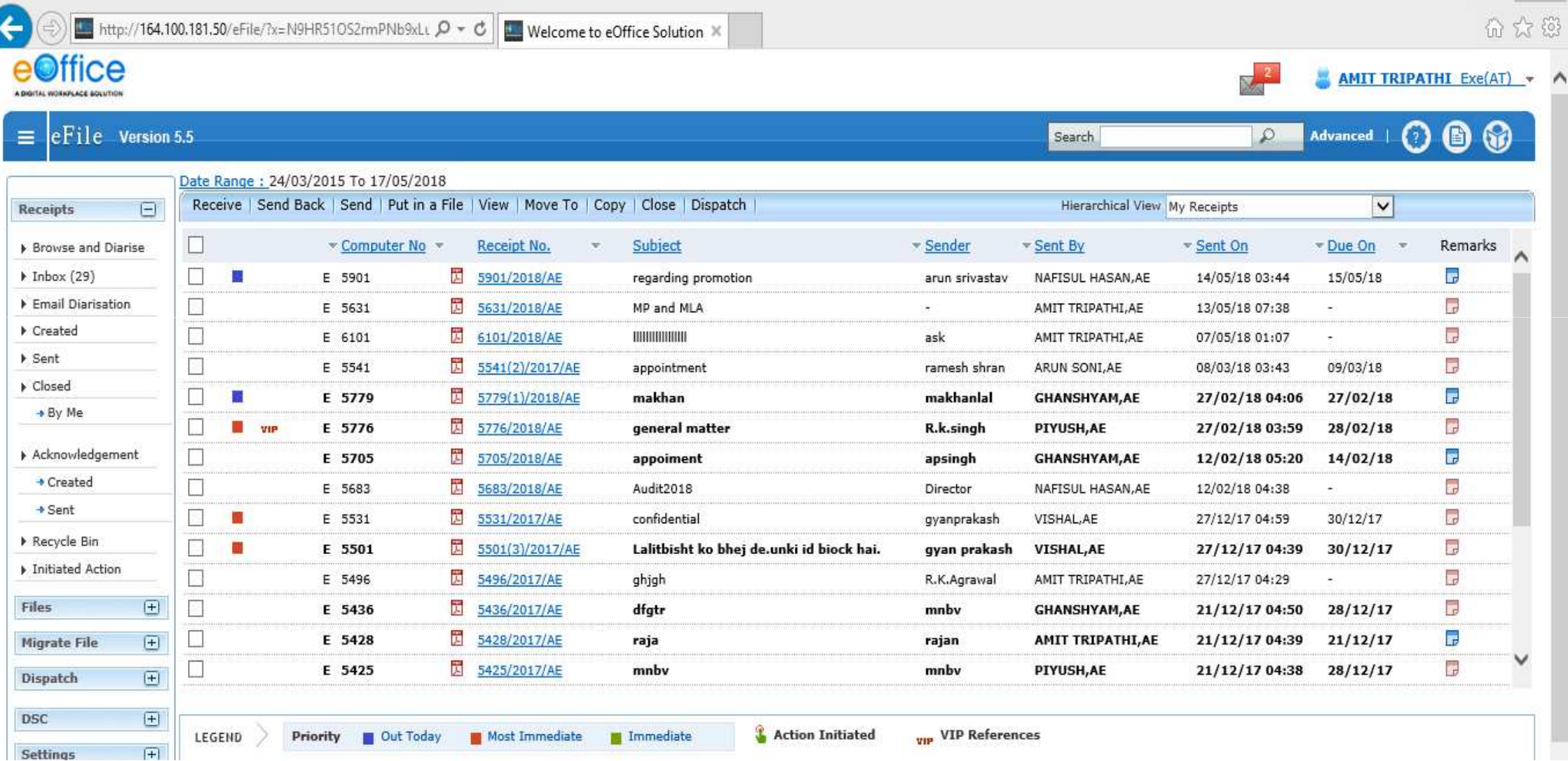

100

#### **Browse & Diarize (Pdf up to 20 MB,**

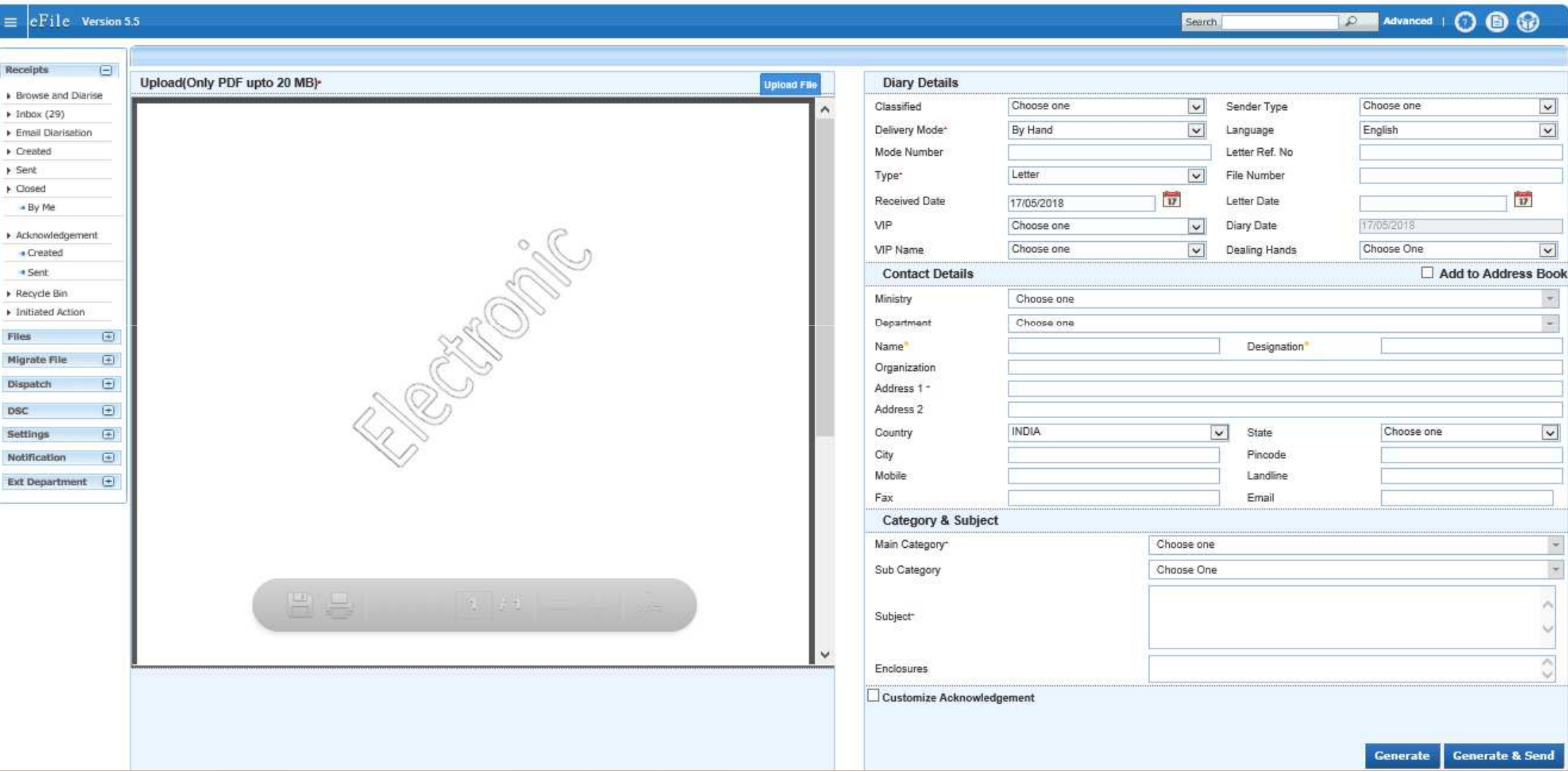

#### **Created (similar to draft in any mail system)**

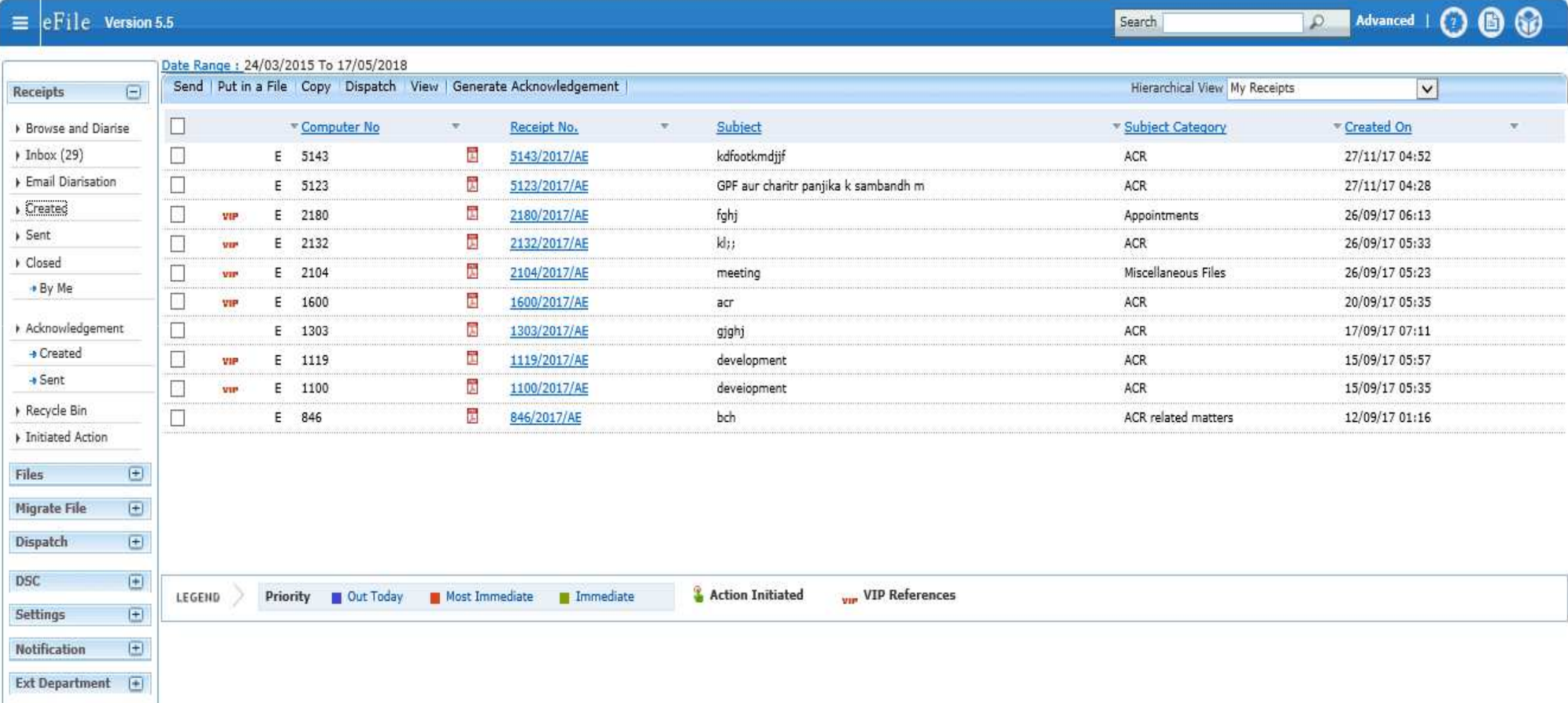

# **Send Page**

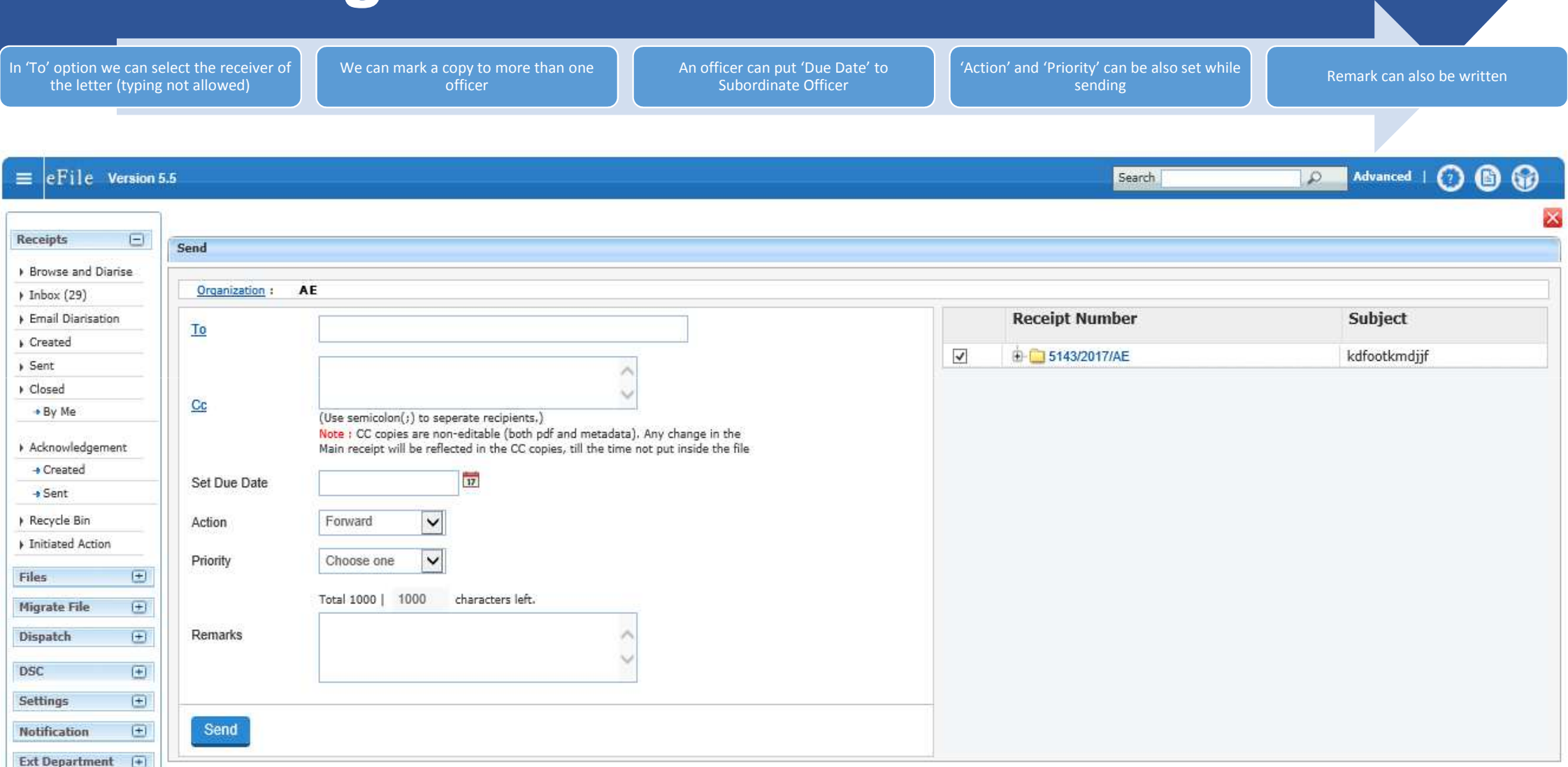

#### **Put in a File**

A letter can be put up in a file through receipt module(put in a file)

A letter can be put up in a file through file option(correspondence and ToC tab)

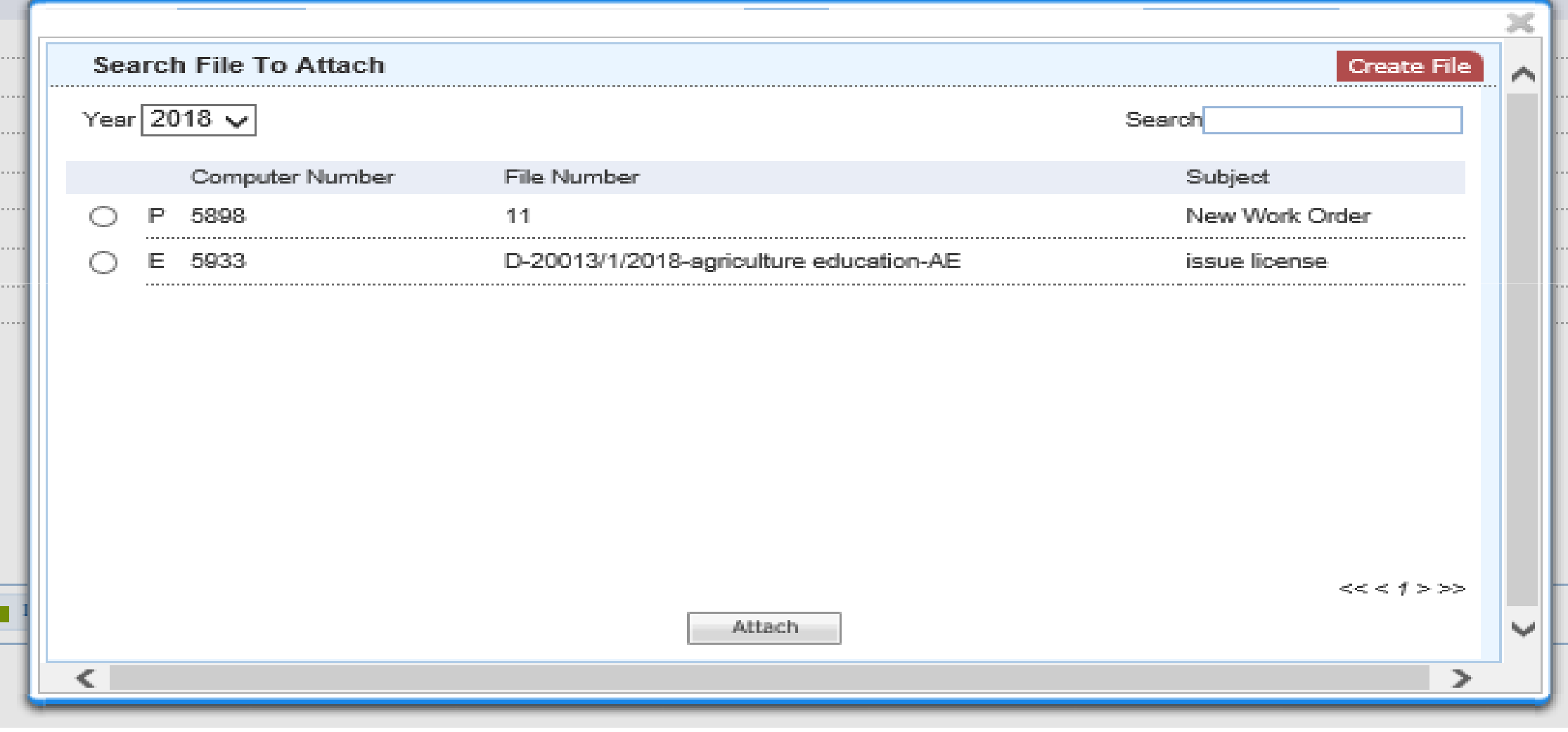

#### **Draft-Create New Draft**

A draft is a reply to a letter or any fresh A draft can always be created in a A version gets maintains after every Officers with approver role, only can A unique computer no. gets generated communication by the departmentFile/Receiptediting and marking approve the DFAfor each DFAW Send Put in a File | Copy | Dispatch Details Movements | Edit Attach File | Attach Receipt | Generate Acknowledgement **New Draft** Choose from Template(s) OF Upload File **Draft Details** Draft Type\*  $\vert \mathbf{v} \vert$ Reply  $\vert \vee \vert$ Classified Choose one B / U S 三 喜 画 Formats \* Paragraph \* Verdana \* 14px ು  $\vert \mathbf{v} \vert$  $\vert \vee \vert$ **Draft Nature** Choose One Prefix Choose One  $\Delta X \rightarrow \mathbf{0}$ 注 -這 ■ 三 も  $- 0055$ Language\* English  $\overline{\mathbf{v}}$ English  $\star$  (c)  $\star$  =  $\overline{\epsilon}$  $\hat{\phantom{a}}$ GPF aur charitr panjika k sambandh m Subject\* ́ Total 1000 | 964 characters left. 5123/2017/AE V Choose one Receipt Number Reply Type  $\vert \mathbf{v} \vert$ **Communication Details**  $\overline{\phantom{0}}$ Ministry Choose one  $\boldsymbol{\mathrm{v}}$ Department सचिवालय Pratigya chauhan Anubhag Adhikari Name<sup>\*</sup> Designation\* Organization Address 1 \* UP sachivalay' Lucknow Address 2 Country **INDIA**  $\overline{\mathbf{v}}$ State Choose one  $\overline{\mathbf{v}}$ City Pincode Mobile Landline Fax Email Add More Recipient(s) Clear Attachments **Attach File** Note:  $\langle$  $\rightarrow$ Use #ApprovedBy# For Approver Info. Use #ApprovedByName# For Approver Name p » span Words: 0 Use #ApprovedByDesignation# For Approver Designation. Use #ApprovedBy SectionName# For Approver Section Name. Use #ApprovedDate# For Date of Approval.

### **Draft**

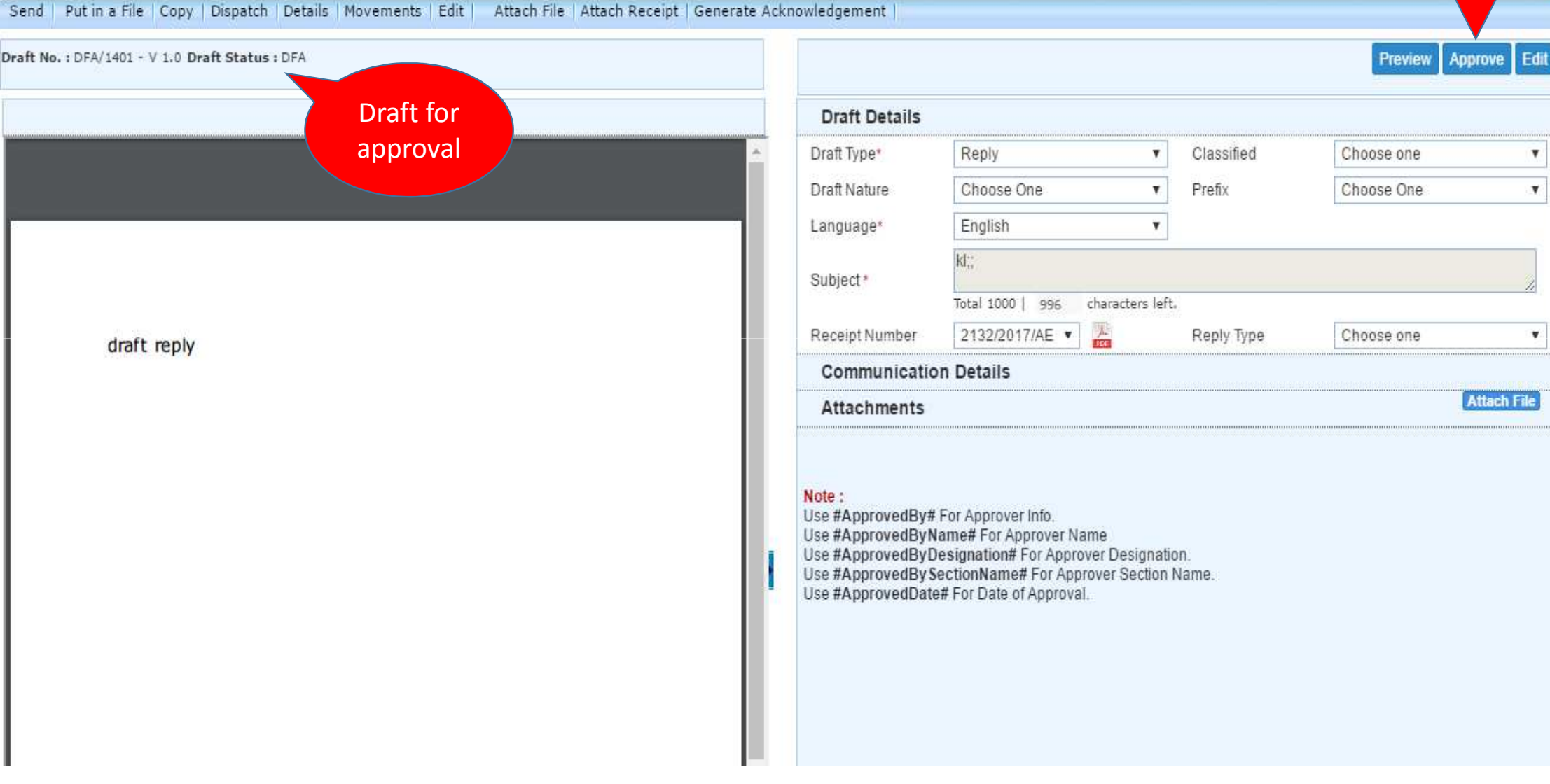

 $\overline{\mathsf{x}}$ 

#### **Dispatch Screen**

Send | Put in a File | Copy | Dispatch | Details | Movements | Edit | Attach File | Attach Receipt | Generate Acknowledgement |

Draft No. : DF/V1401 - V 1.0 Draft Status : Approved

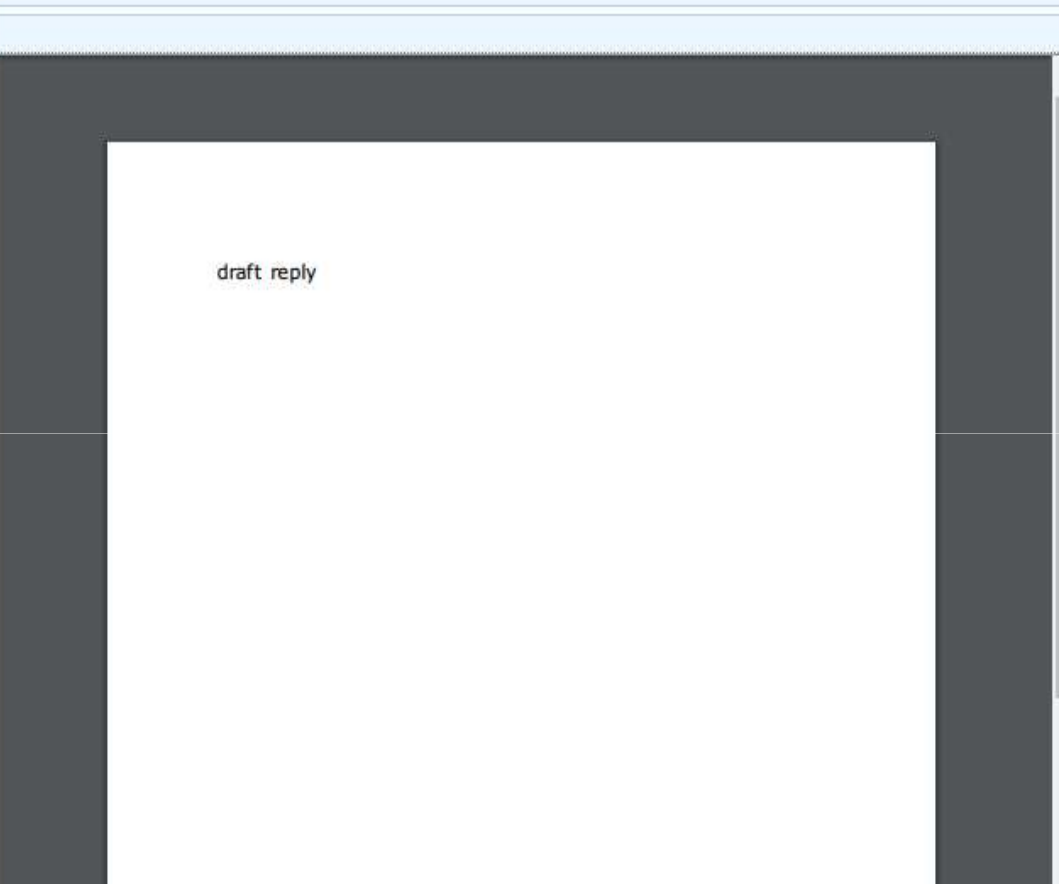

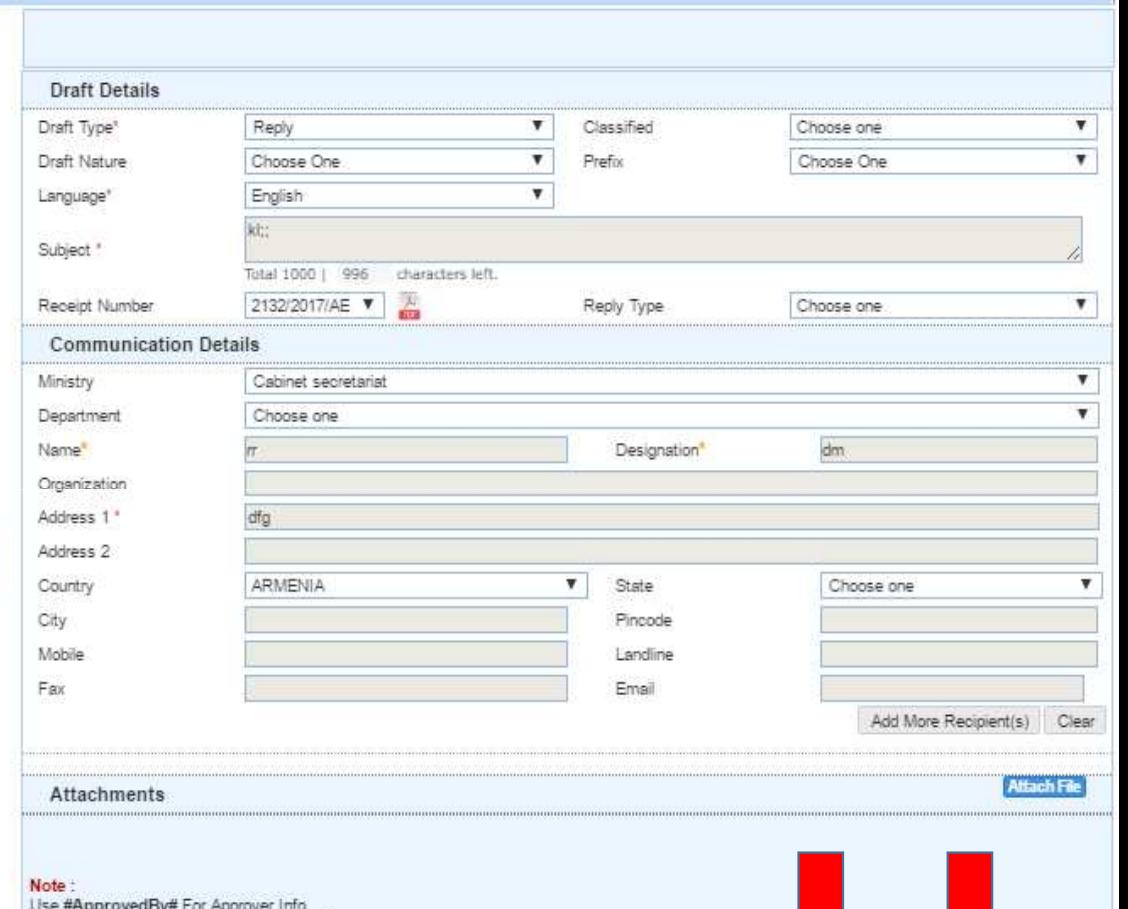

Use #ApprovedBy# For Approver Into.<br>Use #ApprovedByName# For Approver Name<br>Use #ApprovedByDesignation# For Approver Designation.<br>Use #ApprovedBySectionName# For Approver Section Name.<br>Use #ApprovedDate# For Date of Approva

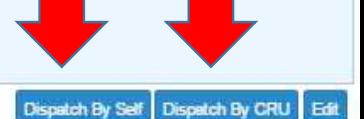

X

# **Dispatch- By mail/Post**

Send | Put in a File | Copy | Dispatch | Details | Movements | Edit | Attach File | Attach Receipt | Generate Acknowledgement

#### Draft No.: DF//1401 - V 1.0 Draft Status : Approved

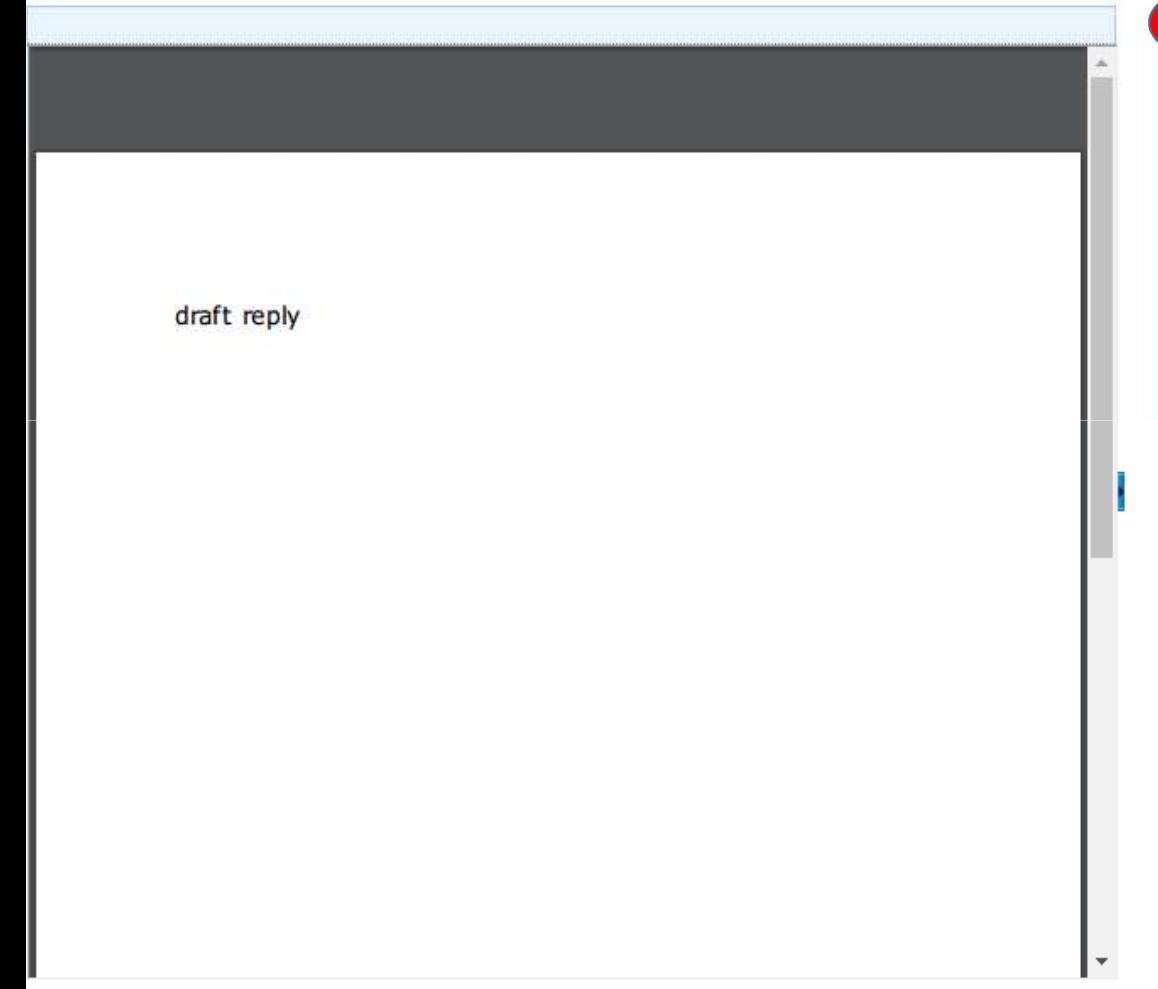

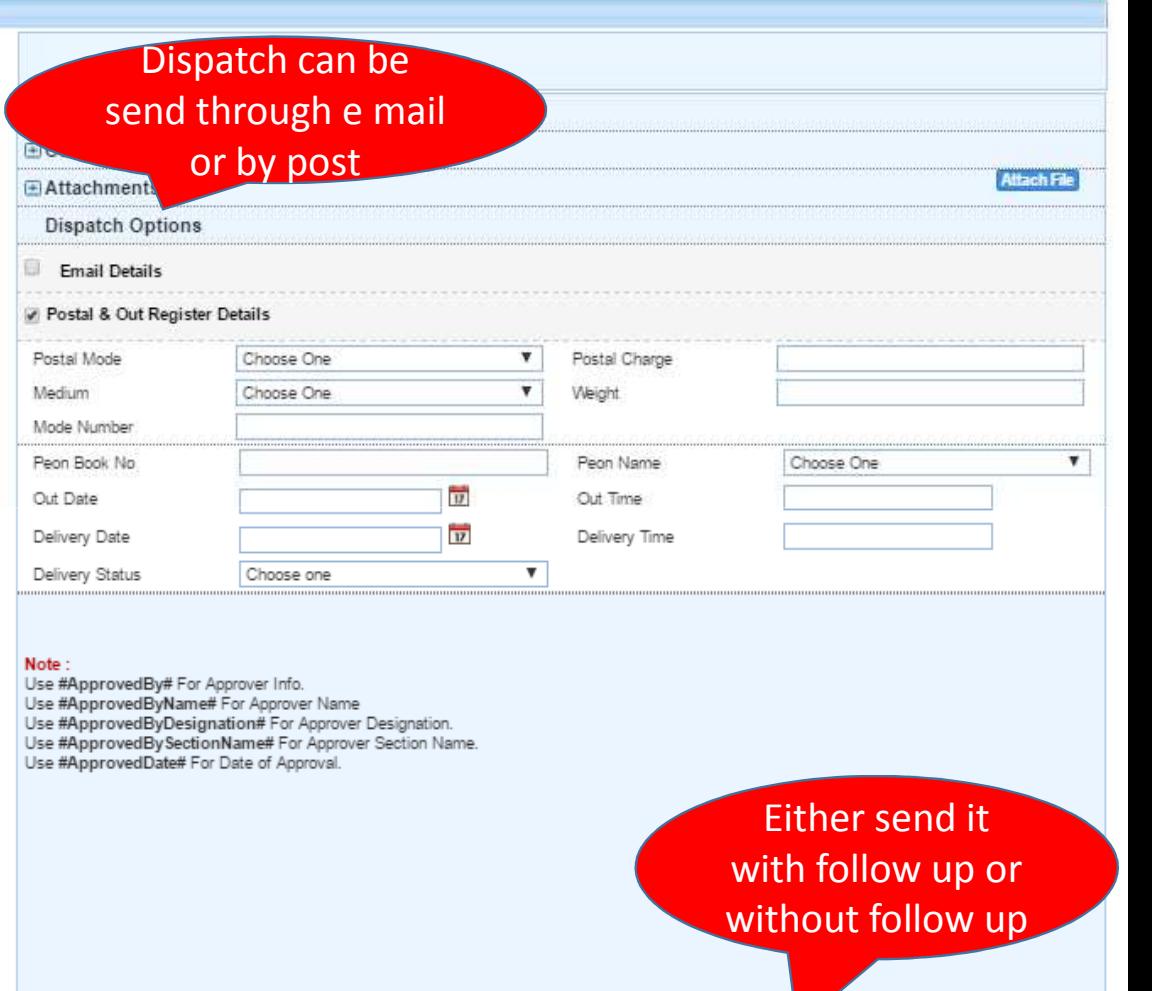

Send With Followup Send Without Followup

 $\sim$ 

# **File- Crete New- (Non-SFS)**

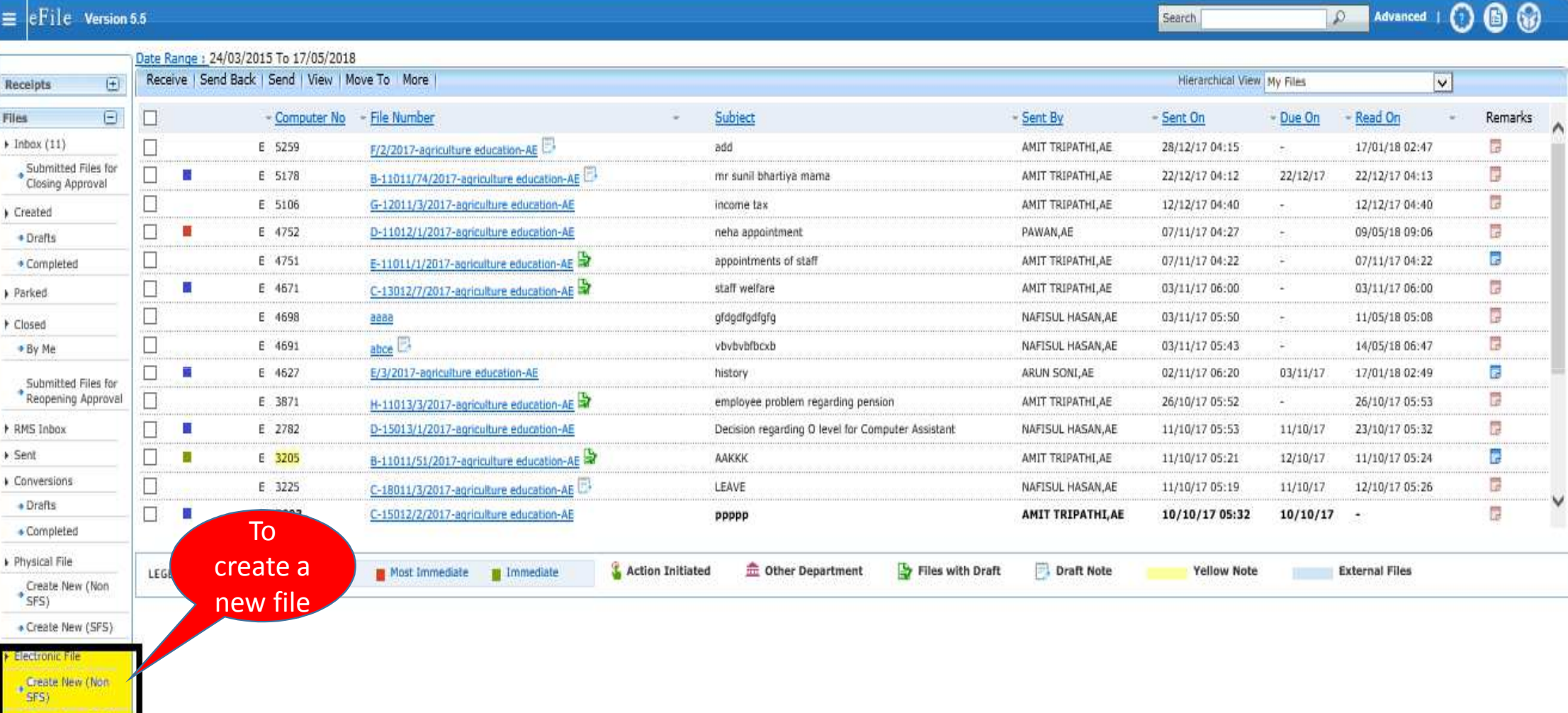

Create Part

\* Create New (SFS)

Create Volume

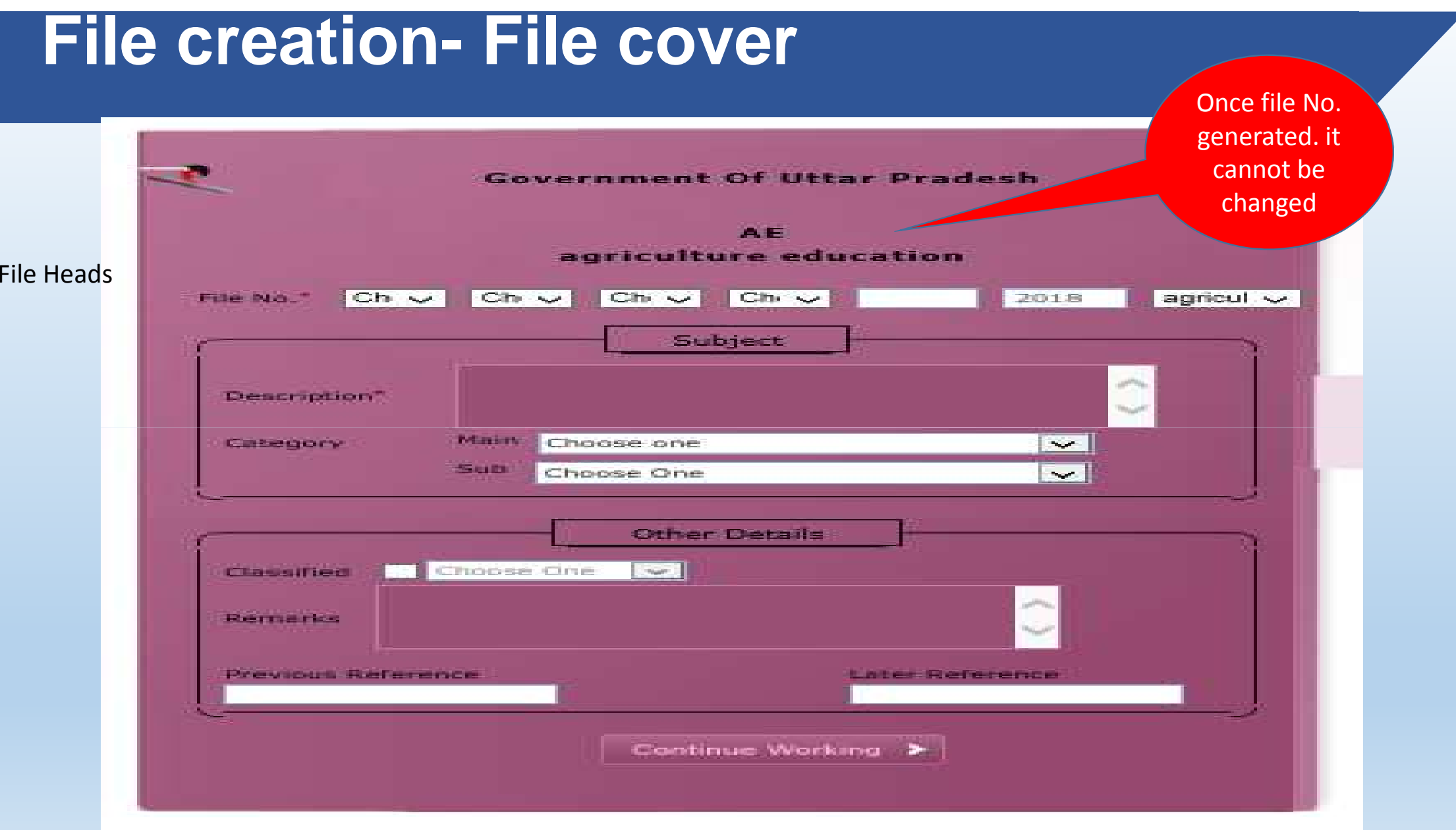

#### **Correspondence (to attach a letter**

#### **into File and File Point (BERN 1998)**<br> **into File Point Benefit (Beferences | Link | Details | Movements | Edit | Send | Attachment | More** 6 **DE Advanced** | (?) ൈ Search Subject: cover Computer Quick View  $B_1, D'$  $D$   $B_1$ ToC Recent | All  $\times$ Search for the receipt List of Correspondences and Issues  $\lambda$ Choose One V 2018 V Search  $\Box$ Receipt/Issue No. - Subject - Attached On Pages - Action Attach Subject **Computer Number Receipt Number** OΕ 2180 2180/2017/AE fghj GPF aur charity ⊙ ⊧ 5123 5123/2017/AE panjika k sambandh  $m$ 5143/2017/AE kdfootkmdiff O E 5143 regarding Ο ε 5901 5901/2018/AE promotion  $\circ$ 5631 5631/2018/AE Æ MP and MLA  $O E$ 6101 6101/2018/AE  $\frac{1}{2}$ О Е 5541 5541(2)/2017/AE appointment O  $E$ 5779 5779(1)/2018/AE makhan general ○ E 5776/2018/AE 5776 matter  $\bigcirc$  E 5705 5705/2018/AE appoiment  $\ll 1$  2 > » Attach

#### **File Created**

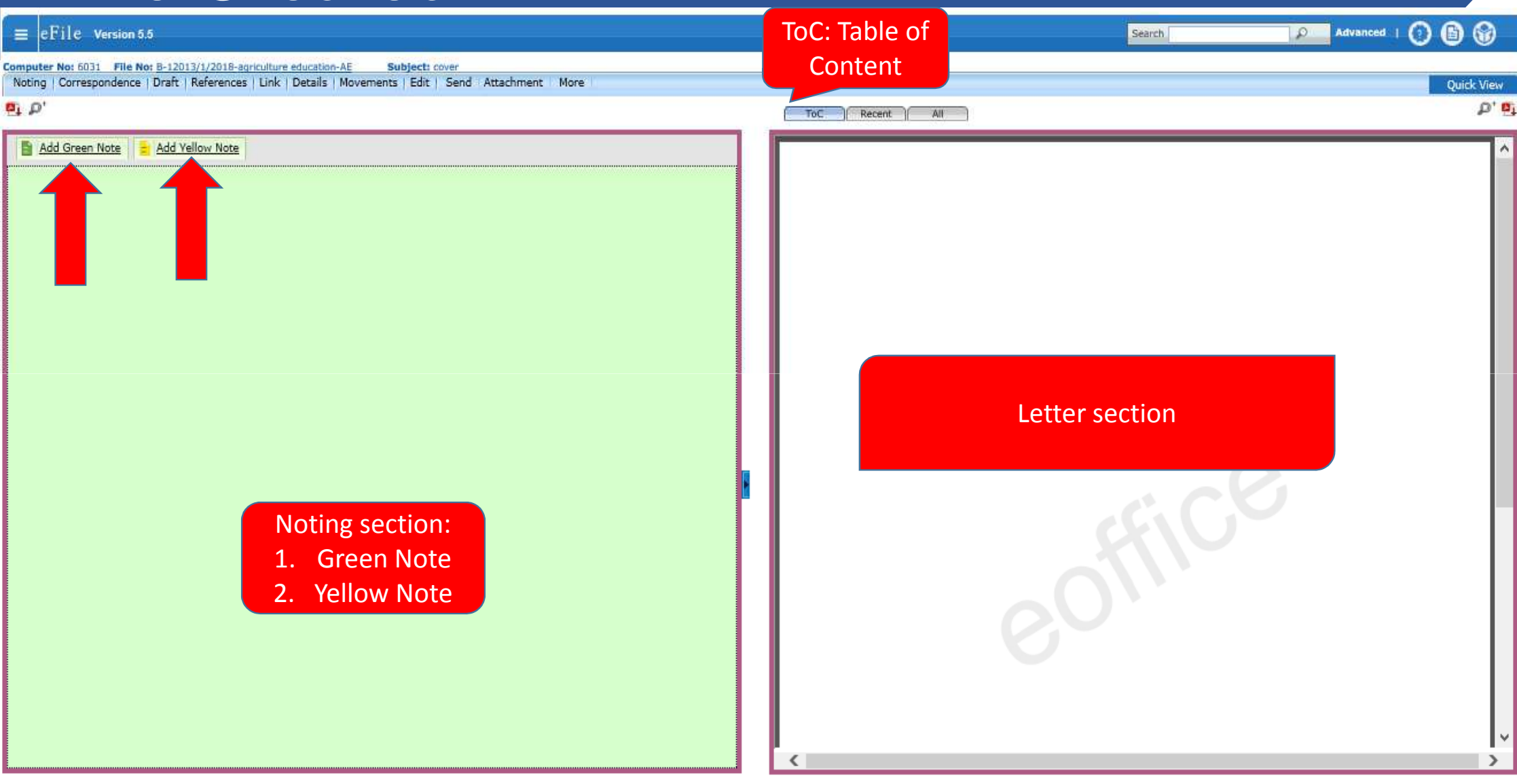

#### **Yellow Note**

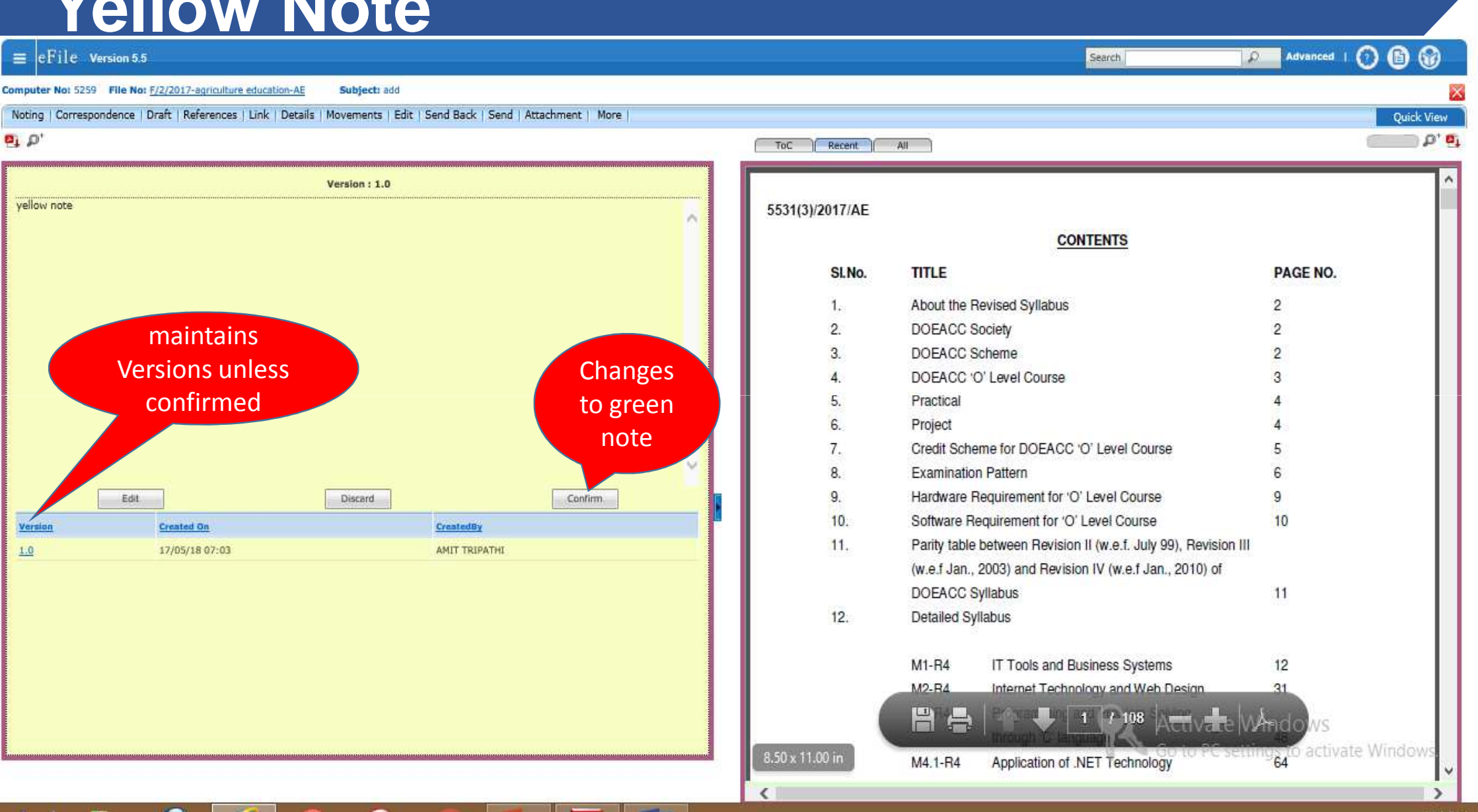

#### **Draft Creation**

Select create new draft after clicking draft

Rest of the steps are same as in case draft in receipt section

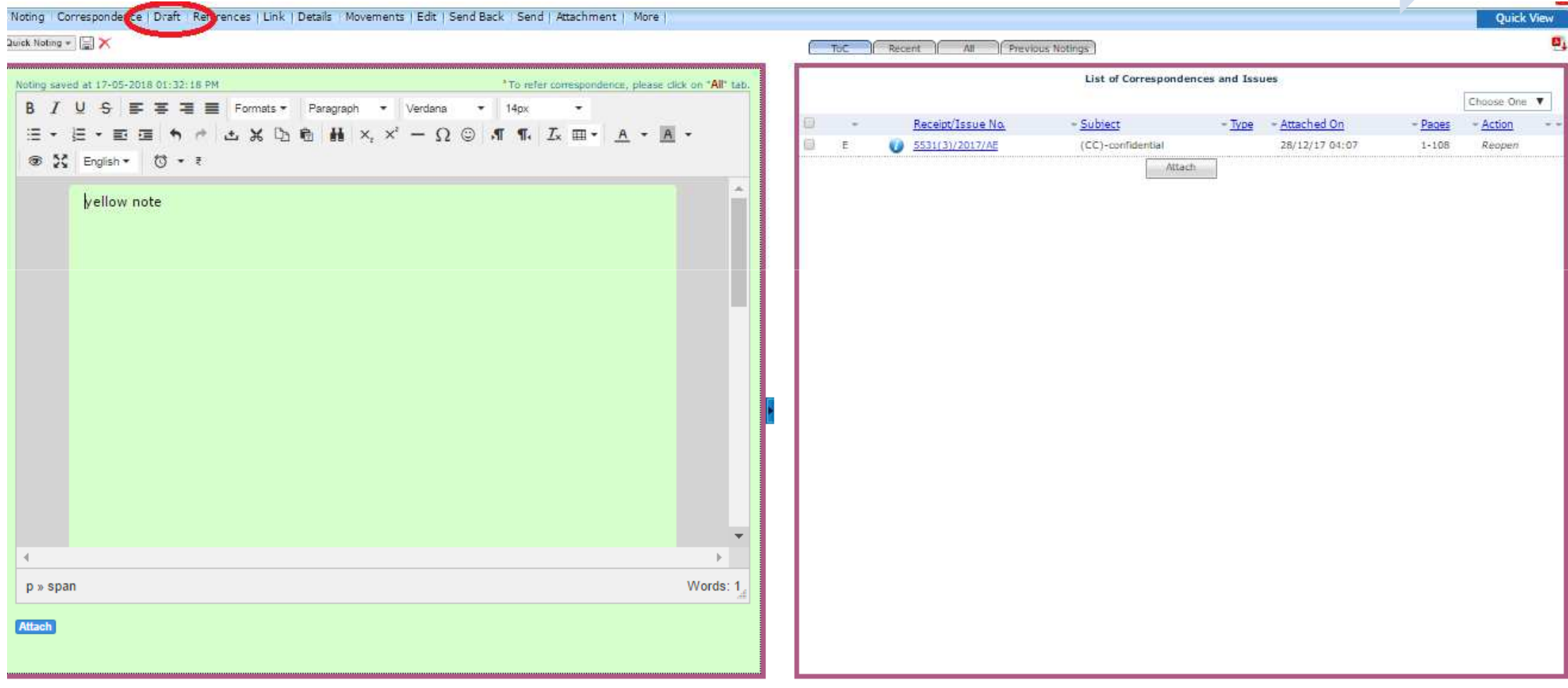

#### **Expectations from the Districts**

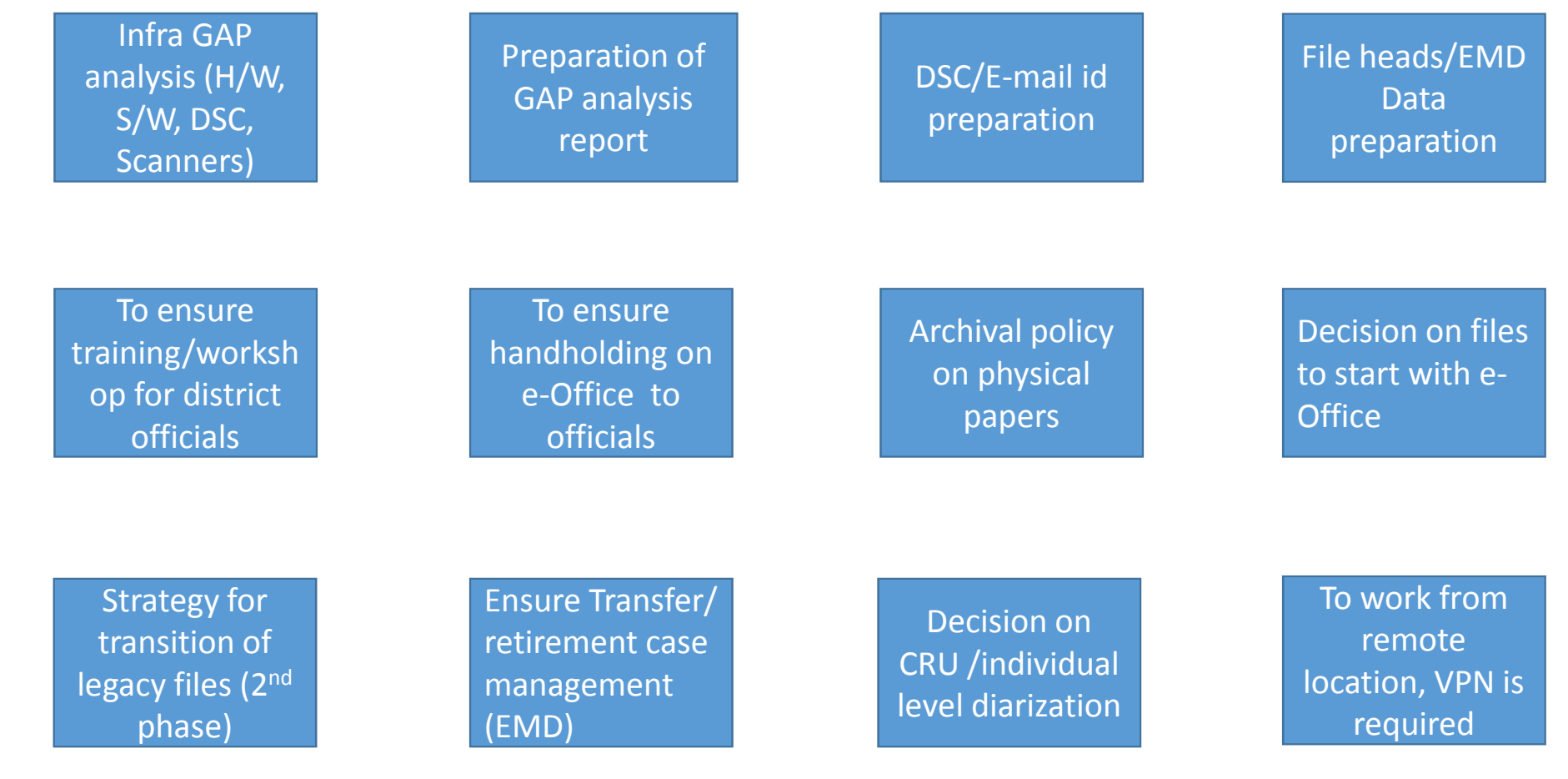

#### **Question and Answers**

# **Helpline**

- Helpline Number: 0522-2286808/809
- Email ID: praveenuplc@gmail.com

# Thank you…